# Package 'lhmixr'

October 13, 2022

Title Fit Sex-Specific Life History Models with Missing Classifications Version 0.1.0 Date 2017-05-09 Author Coilin Minto [aut, cre], John Hinde [aut], Rui Coelho [ctb, dtc] Maintainer Coilin Minto <coilin.minto@gmit.ie>

Description Fits sex-specific lifehistory models for fish and other taxa where some of the individuals have unknown sex.

**Depends**  $R (= 3.2.0)$ 

License GPL  $(>= 3)$ 

URL <https://github.com/mintoc/lhmixr>

BugReports <https://github.com/mintoc/lhmixr/issues>

LazyData true

RoxygenNote 6.0.1

NeedsCompilation no

Repository CRAN

Date/Publication 2017-05-11 18:18:01 UTC

# R topics documented:

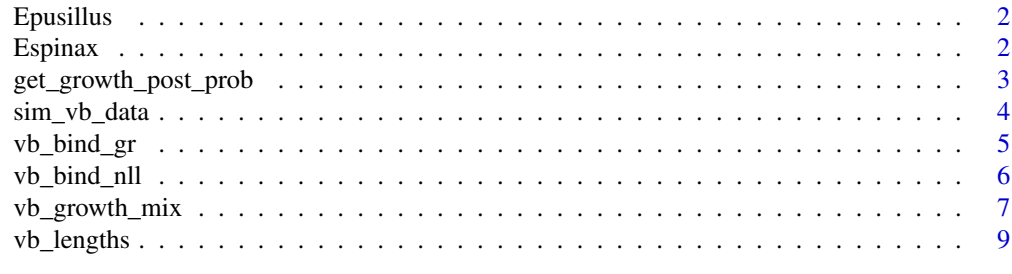

 $\blacksquare$ 

<span id="page-1-0"></span>

## Description

Growth data for deepwater smooth lantern shark *Etmopterus pusillus* from Coelho and Erzini (2007). Data are cross-sectional with one observation (row) per individual.

#### Usage

Epusillus

### Format

A data frame with five variables:

species Full species name

sex Sex of the animal: Female (F) or Male (M)

age Age in years

length Total length in centimetres

maturity Maturation status: immature or mature

#### Source

Coelho, R. and Erzini, K. (2007). Population parameters of the smooth lantern shark, *Etmopterus pusillus*, in southern Portugal (NE Atlantic). *Fisheries Research*, 86, 42–57.

Espinax *Etmopterus spinax data*

# Description

Growth data for deepwater velvet belly lantern shark *Etmopterus spinax* from Coelho and Erzini (2008). Data are cross-sectional with one observation (row) per individual.

#### Usage

Espinax

# <span id="page-2-0"></span>Format

A data frame with five variables:

species Full species name sex Sex of the animal: Female (F) or Male (M) age Age in years length Total length in centimetres maturity Maturation status: immature or mature

#### Source

Coelho, R. and Erzini, K. (2008). Life history of a wide-ranging deepwater lantern shark in the north-east Atlantic, *Etmopterus spinax* (Chondrichthyes: Etmopteridae), with implications for conservation. *Journal of Fish Biology*, 73, 1419–1443.

get\_growth\_post\_prob *Posterior probability of sex being female based on growth*

# Description

get\_growth\_post\_prob returns the probability of the observation(s) arising from the female component given a set of growth parameters and an assumed distribution (normal or lognormal). The component probability is given by Bayes' theorem. Used internally.

#### Usage

```
get_growth_post_prob(mixprop, muF, muM, sigmaF, sigmaM, data, distribution)
```
#### Arguments

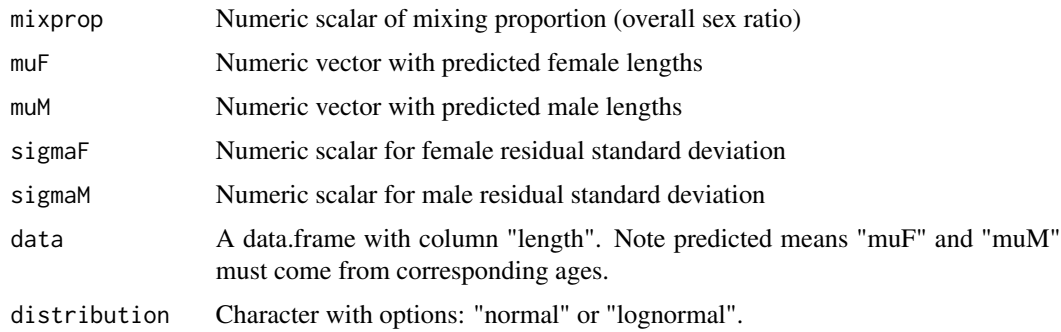

#### Value

Numeric vector of the posterior probability of being female.

#### <span id="page-3-0"></span>Source

Minto, C., Hinde, J. and Coelho, R. (2017). Including unsexed individuals in sex-specific growth models. *Canadian Journal of Fisheries and Aquatic Sciences*. DOI: 10.1139/cjfas-2016-0450.

## Examples

```
get\_growth\_post\_prob(mixprop = 0.5, muf = 4, muM = 6, sigmaF = 1,sigmaM = 1, data = data.frame(length = 4.5), distribution = "normal")
```
sim\_vb\_data *Simulate sex-specific von Bertalanffy data with missing classifications.*

#### Description

sim\_vb\_data simulates sex-specific growth data according to the von Bertalanffy growth model and a logistic model governing maturity.

# Usage

```
sim_vb_data(nfemale, nmale, mean_ageF, mean_ageM, growth_parF, growth_parM,
 mat_parF, mat_parM, distribution)
```
# Arguments

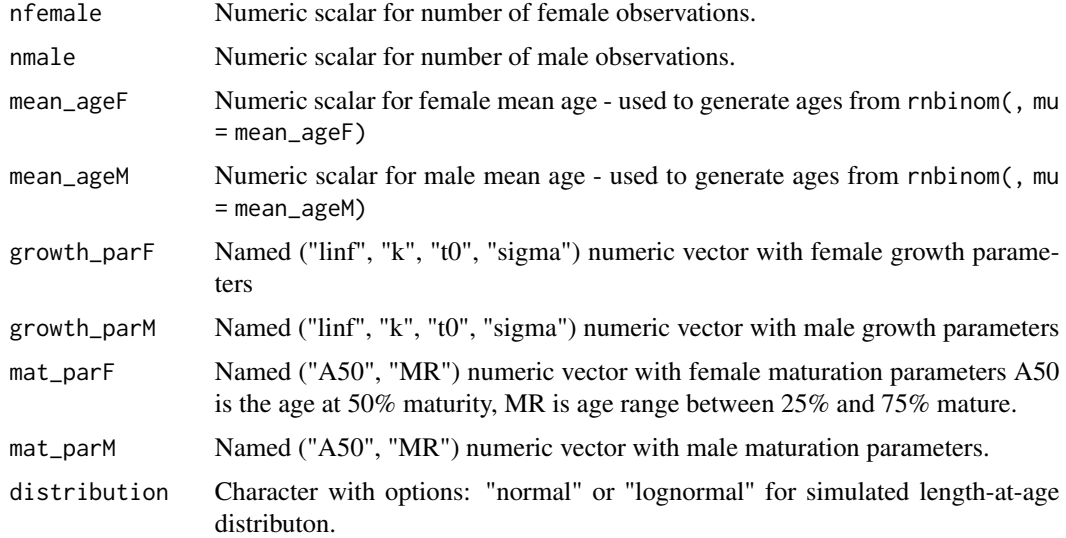

#### Value

data.frame with columns "age", "length", "true.sex", "obs.sex" (observed sex assuming immature animals are unclassified), "maturity" (binary: 1 if mature; 0 if immature).

# <span id="page-4-0"></span>vb\_bind\_gr 5

#### Examples

```
sim.dat \le sim_vb_data(nfemale = 30, nmale = 30, mean_ageF = 3, mean_ageM = 3,
                       growth_parF = c(linf = 30, k = 0.2, t0 = -1, sigma = 0.1),growth_parM = c(linf = 25, k = 0.2, t0 = -1, sigma = 0.1),
                       mat\_parF = c(A50 = 3, MR = 1), mat\_parM = c(A50 = 2, MR = 1),distribution = "lognormal")
plot(jitter(sim.dat$age), sim.dat$length,
    xlim=c(0, max(sim.dat$age)), ylim = c(0, max(sim.dat$length)),
   col = c("red", "blue", "grey")[match(sim.dat$obs.sex, c("female", "male", "unclassified"))],
    pch = 19, xlab = "age", ylab = "Length")
```
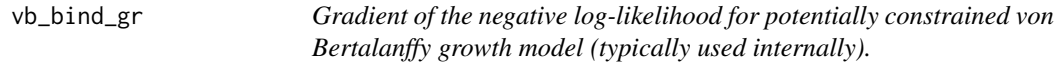

# Description

vb\_bind\_gr returns the parameter gradients of negative log-likelihood for the von Bertalanffy model. Equality constraints across sexes can be implemented for any combination of parameters using the binding argument.

#### Usage

vb\_bind\_gr(theta, binding, data, distribution)

### Arguments

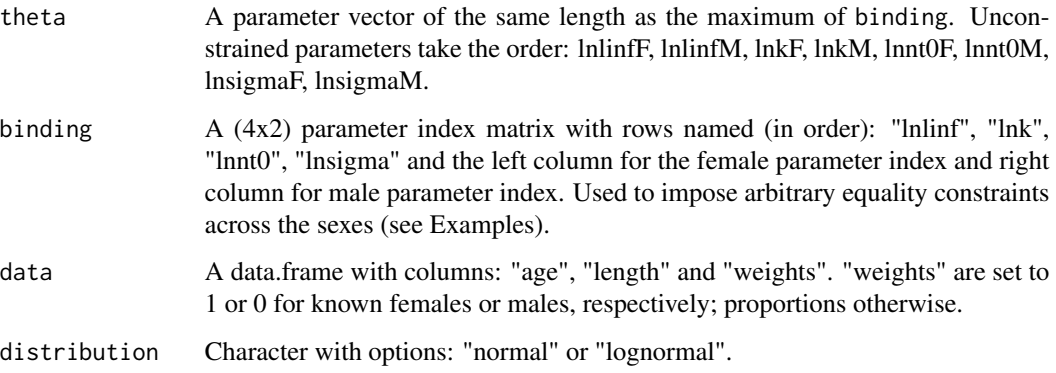

#### Value

Vector of parameter gradients:

#### <span id="page-5-0"></span>Examples

```
## Unconstrained model
binding \leq matrix(c(1:8), ncol = 2, byrow = TRUE)
rownames(binding) <- c("lnlinf", "lnk", "lnnt0", "lnsigma")
colnames(binding) <- c("female", "male")
## starting values
start.par <- c(rep(log(25), 2), rep(log(0.2), 2), rep(log(3), 2), rep(log(1), 2))
vb_bind_gr(theta = start.par, binding = binding,
           data = data.frame(age = rep(1, 2), length = rep(10, 2), weights = c(1, 0)),
           distribution = "lognormal")
```
vb\_bind\_nll *Negative log-likelihood for potentially constrained von Bertalanffy growth model (typically used internally).*

# Description

vb\_bind\_nll returns the negative log-likelihood for the von Bertalanffy model. Equality constraints across sexes can be implemented for any combination of parameters using the binding argument.

#### Usage

vb\_bind\_nll(theta, binding, data, distribution)

#### **Arguments**

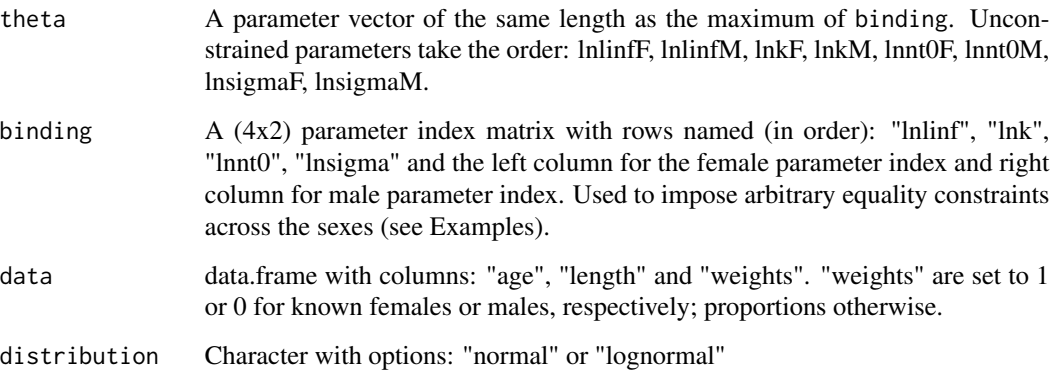

## Value

Complete data negative log-likelihood:

# <span id="page-6-0"></span>vb\_growth\_mix 7

#### Examples

```
## Unconstrained model
binding \leq matrix(c(1:8), ncol = 2, byrow = TRUE)
rownames(binding) <- c("lnlinf", "lnk", "lnnt0", "lnsigma")
colnames(binding) <- c("female", "male")
## starting values
start.par <- c(rep(log(25), 2), rep(log(0.2), 2), rep(log(3), 2), rep(log(1), 2))
vb\_bind\_nll(theta = start.par, binding = binding,
            data = data.frame(age = rep(1, 2), length = rep(10, 2), weights = c(1, 0)),
            distribution = "normal")
```
vb\_growth\_mix *Fit finite mixture von Bertalanffy growth model.*

#### Description

vb\_growth\_mix fits sex-specific growth models where some of the animals are of unknown sex. Optimisation is via the Expectation-Maximisation algorithm. Equality constraints across sexes can be implemented for any combination of parameters using the binding argument.

#### Usage

```
vb_growth_mix(start.list, data, binding, maxiter.em = 1000, reltol = 1e-08,
  plot.fit = FALSE, verbose = TRUE, optim.method = "BFGS",
  estimate.mixprop = TRUE, distribution)
```
#### **Arguments**

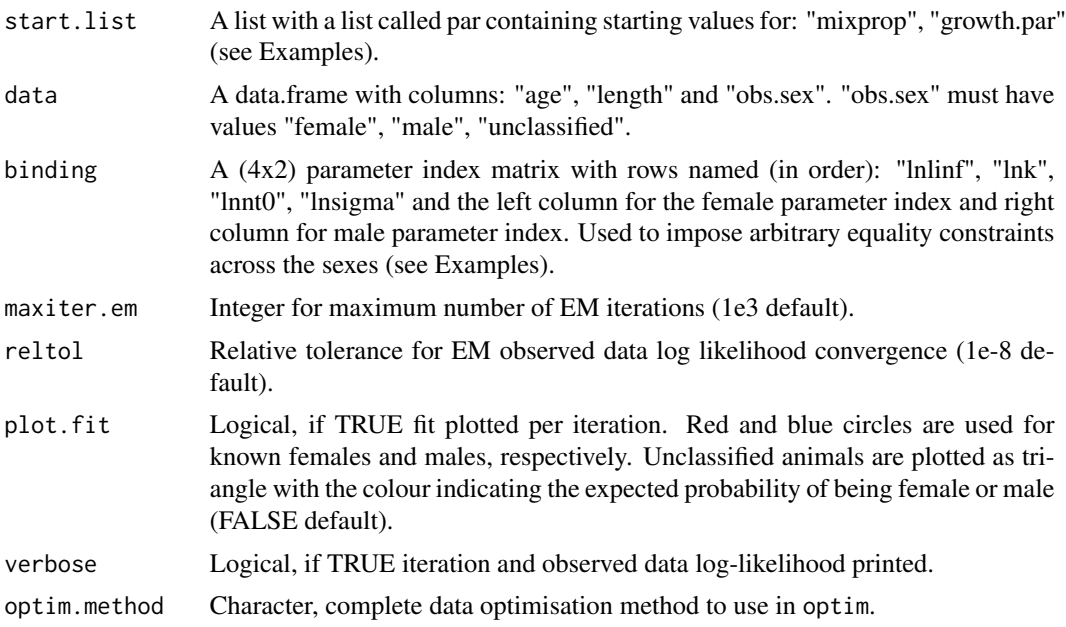

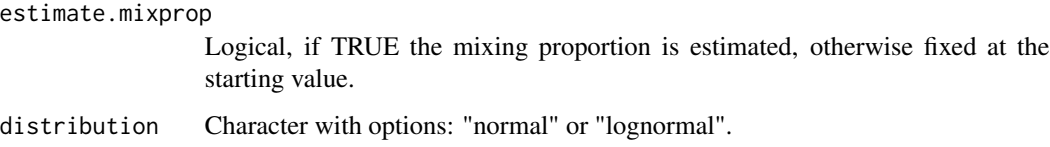

#### Value

List containing the components:

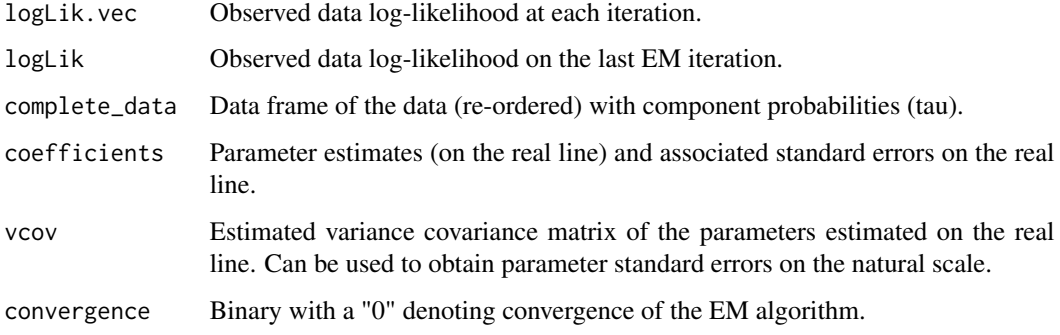

#### Source

Minto, C., Hinde, J. and Coelho, R. (2017). Including unsexed individuals in sex-specific growth models. *Canadian Journal of Fisheries and Aquatic Sciences*. DOI: 10.1139/cjfas-2016-0450.

#### Examples

```
set.seed(1010)
sim.dat \le sim_vb_data(nfemale = 50, nmale = 50, mean_ageF = 4, mean_ageM = 4,
                      growth_parF = c(linf = 30, k = 0.5, t0 = -1, sigma = 0.1),
                      growth_parM = c(linf = 25, k = 0.5, t0 = -1, sigma = 0.1),
                      mat\_parF = c(A50 = 5, MR = 2), mat\_parM = c(A50 = 3, MR = 2),distribution = "lognormal")
## Model fit with contrained Brody's growth coefficient
## Set up the constraint
binding \leq matrix(c(1:2, rep(3, 2), 4:7), ncol = 2, byrow = TRUE)
rownames(binding) <- c("lnlinf", "lnk", "lnnt0", "lnsigma")
colnames(binding) <- c("female", "male")
## note: lnnt0 is the natural logarithm of the negative of t0 (t0 < 0)
## starting values
start.par <- c(c(log(30), log(25)), rep(log(0.3), 1), rep(log(1), 2), rep(log(.1), 2))start.list <- list(par = list(mixprop = 0.5, growth.par = start.par))
vb.bind.fit <- vb_growth_mix(data = sim.dat, start.list = start.list,
                            binding = binding, distribution = "lognormal",
                             reltol = 1e-6
```
<span id="page-8-0"></span>

# Description

vb\_lengths returns the predicted length-at-age for given named set of parameters for the von Bertalanffy growth function:

$$
l = L_{\infty}(1 - e^{-k(a - t_0)})
$$

# Usage

vb\_lengths(theta, age)

# Arguments

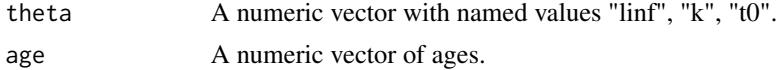

# Value

Predicted length-at-age.

# Examples

 $vb_{\text{lengths}}(\text{theta} = c("linf" = 30, "k" = 0.2, "t0" = -1), \text{ age} = 0:10)$ 

# <span id="page-9-0"></span>Index

∗ datasets Epusillus, [2](#page-1-0) Espinax, [2](#page-1-0) Epusillus, [2](#page-1-0)

Espinax, [2](#page-1-0)

get\_growth\_post\_prob, [3](#page-2-0)

sim\_vb\_data, [4](#page-3-0)

vb\_bind\_gr, [5](#page-4-0)  $vb\_bind\_n11, 6$  $vb\_bind\_n11, 6$ vb\_growth\_mix, [7](#page-6-0) vb\_lengths, [9](#page-8-0)